## DOWNLOAD HERE

**Scroll Pops**

INCREDIBLE! Opt-in Solutions to Auto[mate Advertising that is Sim](http://www.dlfiles24.com/get.php?prd=6913160)ply Unmatched and Can't Be Ignored. Finally Generate Your Pop-Up Style Windows When and Where You want them to Appear. Scroll Pops Automatically Activates when your visitor scrolls to a specific location on your website, whether it's at the beginning, the end, or ANY where in between. Scroll Pops is Designed to Produce Results by Properly, Strategically and effectively Placing a specific action within your web page that can not be ignored in order to get a Desired Response from your visitor. Get More Traffic! Get More Prospects! and Get More Profits Gain Immediate Attention From Your Visitors \* Use scroll pops that simply can not be ignored. \* Force Your Visitors to Take Action! \* Obtain More Downloads of your Programs or e-Books! \* Significantly increase your list subscriptions by making it super easy for people to subscribe to your list without having to fill in any forms... they simply click the OK button. "Scroll Pops are more intelligent, more persuasive" and better at grabbing attention then traditional popup style windows Scroll Pops launches whenever your visitor scrolls past any specified location on your web page(s) whenever and whereever you want them to appear." You can have Scroll Pops automatically launch whenever a visitor scrolls past any location on your web page. Feature any web page URL of your choice inside of the Scroll Pops when it is launched, such as your opt-in email list form or a special offer message... launch any web page that you want... it's all up to you. You can set the window size to any width and height of your choice and it's position to any location of your choice. \* Can Specify Trigger location \* Can Specify Border Style, Color and Thickness \* Can Specify Background Color \* Can Include Title Bar \* Can Specify Exact Window Positions \* Can Specify Launch Time Delay \_Minute(s) / \_Second(s) \* Can Display Frequency o Show no more then once per page visit o Show no more then once per browser session o Show no more than once every day/ hour/ min/ sec \* Can Display Window Attributes o Status Bar o Menu Bar o Scroll Bars o Resizable o Directories Plus... You can even add a Live Countdown to the web page that loads in your Scroll Pops. This is Great for adding Urgency to your offers and can significantly boost your response rates. The Scroll Pops will automatically close when the countdown reaches Zero. - No Programming Required - Simply fill in a form click a button and the Scroll Pops Generator instantly generates the code

for you. Follow quick and easy copy and paste instructions to install the code on your web page(s). Scroll Pops Generator Currently Creates 10 Different Styles of Scroll Pops to Choose from: Scroll Pops and Examples \* Cover Window ScrollPops - Looks and functions similar to other "Pop-Up" windows except instead of opening in a separate window, they open over the web page within an "iframe". Does Not Get Blocked by Popup Blockers. \* Dialog Window ScrollPops - Looks and functions similar to other "Pop-Up" windows except instead of opening in a separate window, they open in a "Dialog Window". Renders Action from the Visitor. Does Not Get Blocked by Popup Blockers. \* PopUp Window ScrollPops - This is your typical popup or pop-under that opens in a separate window. It does however get Blocked by Popup Blockers. \* Full Window ScrollPops - This is your typical popup with all the Attributes such as Title Bar, Status that opens in a separate window. It does however get Blocked by Popup Blockers. \* Confirm Window ScrollPops - Confirm Windows Command Attention by requiring visitors to either accept your offer (by clicking the OK button) or decline your offer (by clicking the Cancel Button). Whenever someone clicks the OK button, the URL of your Choice will load in either a separate window or the current window. \* Subscribe Window ScrollPops - Subscribe Windows Command Attention by requiring visitors to either accept your offer (by clicking the OK button) or decline your offer (by clicking the Cancel Button). Whenever someone clicks the OK button, the visitor's default email client will send an email message addressed to your Subscribe Email Address. The From email address in the subscribe message will be whatever the person has in his/her email software settings. \* Mail Window ScrollPops - Mail Windows Command Attention by requiring visitors to either accept your offer (by clicking the OK button) or decline your offer (by clicking the Cancel Button). Whenever someone clicks the OK button, the visitor's default email client will load a New Mail window pre-filled with the recipient(s), subject line, and message body of your choice. Then the visitor simply clicks "Send" to send the message to the recipient(s).If you have the form pre-filled with your Subscribe Email Address as the recipient, the person can easily subscribe to your list by just clicking the Send button since the form is already pre-filled. In addition to using Mail Windows to build your opt-in email list, you can also use them as Tell-A-Friend forms. Simply prefill the form with a site recommendation message and your site's URL then leave the recipient field blank so the person can enter their friends' email addresses. \* BookMark Window ScrollPops - Bookmark Windows command attention by requiring visitors to either agree to bookmark your site (by clicking the OK button) or decline (by clicking the Cancel button). Whenever someone clicks the OK button, the "Add To

any text of your choice in the Bookmark Window. \* Home Page Window ScrollPops - Home Page Windows command attention by requiring visitors to either agree to set your site as their Home Page (by clicking the OK button) or decline (by clicking the Cancel button). Whenever someone clicks the OK button, the "Would you like to set your Home Page to..." window will open. Then the person simply clicks OK to instantly set your site as his/her Home Page. \* Alert Window ScrollPops - Alert Windows command attention by requiring visitors to view a text message of your choice before they can do any other tasks on the current page. They must click the OK button to close the Alert Window. Alert Windows are a great way to notify your visitors of important information, reinforce and highlight important messages, encourage people to take action, or simply to display any text message that you want them to read at that particular point of the page. Plus the person having to click "OK" sort of implies that they agree with whatever is in your text message (since after they read the message, they "answer" by clicking "OK"). For example, you could insert a message saying... Don't miss out on this super deal. Order now before it's too late! Then when they click the OK button to close the Alert Window, it can "subconsciously" and "hypnotically" make them feel like they're agreeing to order your product and may make them more likely to do so. Scroll Pops Powerful and Sophisticated Technology Can Boost Your Website's Performance. The Only skill required on your part is the ability to Copy and Paste text using simple instructions giving within the software. You can Build Virtually ANY Scroll Pop you want in Just Seconds. With this type of technology you will be able to unleash a hidden fortune within your web page(s). So Don't Put it off. Download ScrollPops Generator right now and get started with minutes. BONUS #1 - OrderPageMagic (Value \$27) An easy-to-use software program that creates scientifically proven-to-convert order pages. This is not your run of the mill page creation software. BONUS #2 - Tranzitionz Tool (Value \$49) Instantly Add Amazing Entrance & Exit Transition Effects To Your Web Pages With Tranzitionz!

## DOWNLOAD HERE

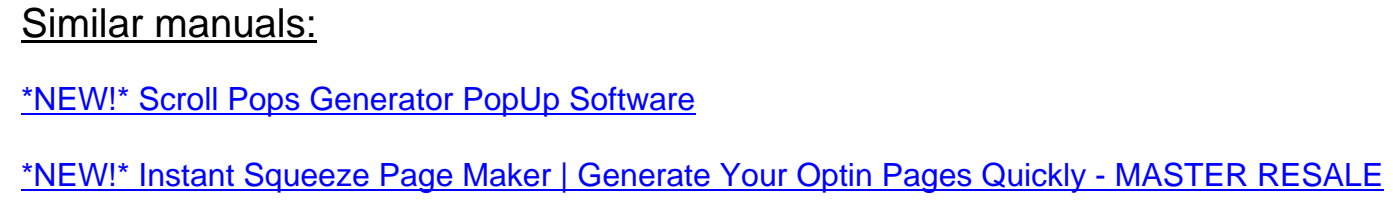

## **Scroll Pops**

- **[Scroll Po](http://www.dlfiles24.com/get.php?prd=2724694)ps Generator Resell Rights**
- [Scroll Pops](http://www.dlfiles24.com/get.php?prd=6913160) Generator Software + Master Resell Rights!!!

**[Scroll Pops With MRR](http://www.dlfiles24.com/get.php?prd=5644718)** 

- **[Scroll Pops Generator With Private Label Rights](http://www.dlfiles24.com/get.php?prd=7065716)**
- **[Scroll Pops Generator](http://www.dlfiles24.com/get.php?prd=8583430) With Master Resalel Rights**
- [Teaser Optin Pages W/ PLR Resell Rights](http://www.dlfiles24.com/get.php?prd=9015266)
- [Scroll Pops Pop Up Generator](http://www.dlfiles24.com/get.php?prd=57719090)

**[Scroll Pops Generator](http://www.dlfiles24.com/get.php?prd=108806494)**